STAATSMINISTERIUM FÜR UMWELT UND LANDWIRTSCHAFT

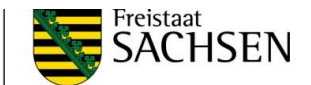

## $-$  Newsletter  $-$

**Brücken in die Zukunft** 

**Themen der Ausgabe**

- **7. Überprüfungsverfahren**

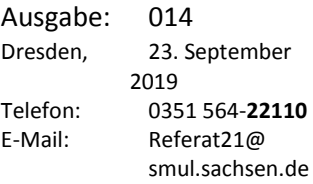

SÄCHSISCHES STAATSMINISTERIUM FÜR UMWELT UND LANDWIRTSCHAFT Postanschrift: Postfach 10 05 10 | 01076 Dresden

## **1. Grundsätzliches**

Der Bewilligungsstand der 2.156 bestätigten Maßnahmen in den Investitionsplänen der Landkreise und Kreisfreien Städten liegt immer noch bei rund 98 %. Aufgrund der baulichen Umsetzung der Einzelvorhaben und der daraus resultierenden Vorhabensabschlüsse ergibt sich weiterhin Änderungsbedarf:

- a. rein finanzielle Änderungen: Mehr- und auch Minderbedarfe,
- b. inhaltliche Änderungen (auch in Verbindung mit a.): Wegfall von Teilleistungen, vollständiger Wegfall, aber auch Erweiterungen und gänzlich neue Maßnahmen.

Um somit die Investitionspläne dem jeweiligen Stand der Förderverfahren anzugleichen wird festgelegt, ein weiteres Überprüfungsverfahren durchzuführen.

Ergänzend hierzu finden Sie unter 2. die konkrete Zeitschiene für das 7. Überprüfungsverfahren, die zu beachten ist. Als kreisangehörige Gemeinde müssen Sie Ihre Änderung **bis 11. Oktober 2019** bei Ihrem Landkreis einreichen. Die Verwaltungsdatenbank ist freigeschaltet, die Ihnen bekannten Zugangsdaten haben weiterhin Gültigkeit.

## **2. Die Zeitschiene 7. Überprüfungsverfahren:**

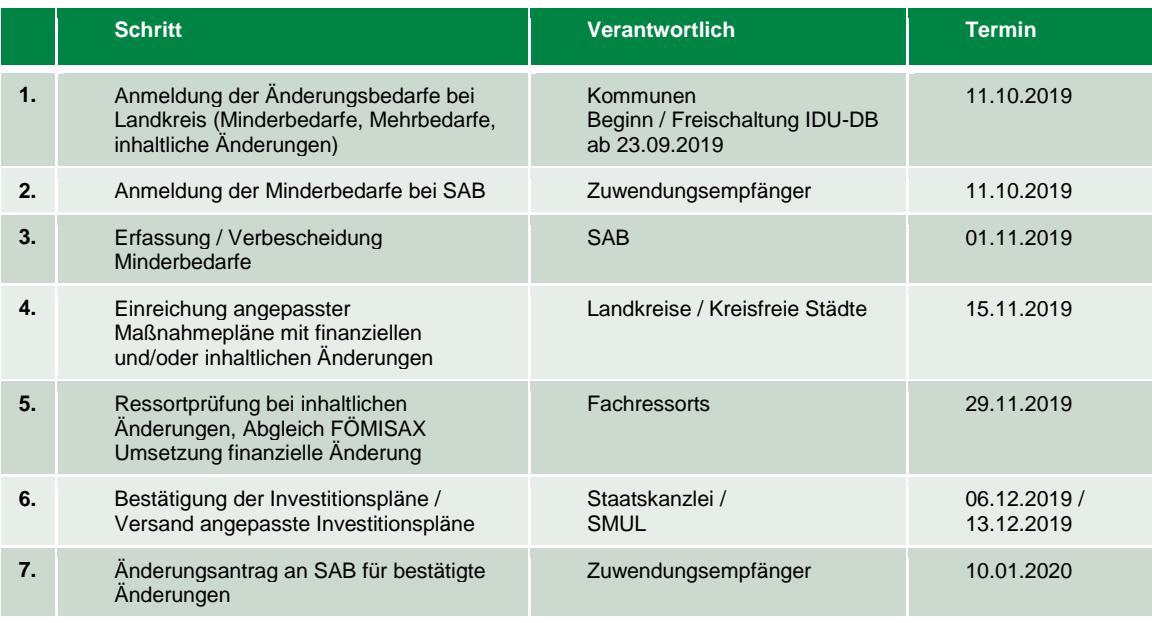

STAATSMINISTERIUM FÜR UMWELT UND LANDWIRTSCHAFT

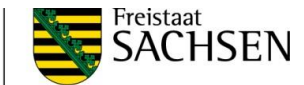

Zum grundsätzlichen **Ablauf des Überprüfungsverfahrens** und die unterschiedlichen Fallkonstellationen wird auf die **vorangegangenen Newsletter** verwiesen, die im Internet unter<https://www.smul.sachsen.de/foerderung/5800.htm> eingestellt sind.

Auf folgende Punkte wird besonders aufmerksam gemacht:

- 2.1 Die **Gesamtaussteuerung** der zugewiesenen Budgets obliegt unter Berücksichtigung der Fristen zur vollständigen Abnahme des Budgets "Bund" (bis zum 31. Dezember 2020) und des Budgets "Sachsen" (bis zum 31. Dezember 2020, in begründeten Ausnahmefällen bis zum 31. Dezember 2022) den **Landkreisen und Kreisfreien Städten**. Um **freiwerdendes Budget** auszuschöpfen, können Mehrbedarfe anderer Einzelvorhaben aufgrund steigender Gesamtausgaben und daraus resultierender Mehrbedarf bei der Zuwendung und auch "Neue Maßnahmen" (Nachrücker oder ganz neue Einzelvorhaben) eingereicht werden. Bei der Prüfung ist jedoch der **Grundsatz der Wirtschaftlichkeit und Sparsamkeit** zu beachten – auch mit Blick auf die Aufwände bei der Programmabwicklung. Daher können neu in den Maßnahmeplan aufgenommene Maßnahmen nur **ab einer Zuwendungssumme von 7.500 Euro** berücksichtigt werden (siehe Newsletter 008 vom 19. Oktober 2018).
- 2.2 Bei **jeder** finanziellen Änderung sind folgend aufgeführte Festlegungen zu beachten:
	- 2.2.1 Jede finanzielle Änderung ist bei dem zuständigen Investkraft-Stab (Landkreis bzw. Kreisfreie Stadt) anzumelden.
	- 2.2.2 **Zeitgleich** mit der Anmeldung einer finanziellen Änderung ist dem Investkraft-Stab **auch** der Änderungsantrag für die Bewilligungsstelle (SAB) **vorzulegen** bzw. die Bestätigung der Kommune, dass der Antrag auf Änderung des Zuwendungsbescheides bereits in der SAB vorliegt.
	- 2.2.3 Der Investkraft-Stab (Landkreis bzw. Kreisfreie Stadt) bearbeitet ausschließlich vollständige finanzielle Änderungen. Somit ist es zwingend notwendig, dass die Unterlagen **zu 2.2.1. und zu 2.2.2 zeitgleich** bei dem Investkraft-Stab eingehen.
	- 2.2.4 Der Investkraft-Stab (Landkreis bzw. Kreisfreie Stadt) führt die finanzielle Änderung durch und bestätigt dieses auf dem Änderungsantrag für die Bewilligungsstelle (SAB).
	- 2.2.5 Der Investkraft-Stab (Landkreis bzw. Kreisfreie Stadt) leitet dann den bestätigten Änderungsantrag für die Bewilligungsstelle (SAB) **umgehend** weiter (Sofern er nicht bereits der SAB vorliegt, siehe 2.2.2.).
	- 2.2.6 Die Bewilligungsstelle (SAB) verbescheidet die durch den Investkraft-Stab (Landkreis bzw. Kreisfreie Stadt) bestätigten und eingereichten Änderungsanträge. **Minderbedarfe** werden zeitnah umbewilligt, **Mehrbedarfe** erst nach Bestätigung des Investitionsplanes.

Ziel ist es, die Verfahren zur Abrechnung von Förderverfahren zu beschleunigen, damit eine vollumfängliche und fristgerechte Untersetzung der Budgets der Landkreise und Kreisfreien Städte erfolgen kann. Dieses ist insbesondere aber nur dann möglich, wenn die **entsprechenden Unterlagen durch den Antragsteller bei den zuständigen Behörden** vorliegen.

Je nach Bedarf wird ein weiteres Überprüfungsverfahren im Frühjahr 2020 stattfinden (Entsprechende Daten werden Ihnen rechtzeitig zugehen).

Für inhaltliche Fragen ist **Referat 21 / SMUL** wie folgt erreichbar:

Telefon: 0351 / 564 - 22110 E-Mail: [Referat21@smul.sachsen.de](mailto:Referat21@smul.sachsen.de)